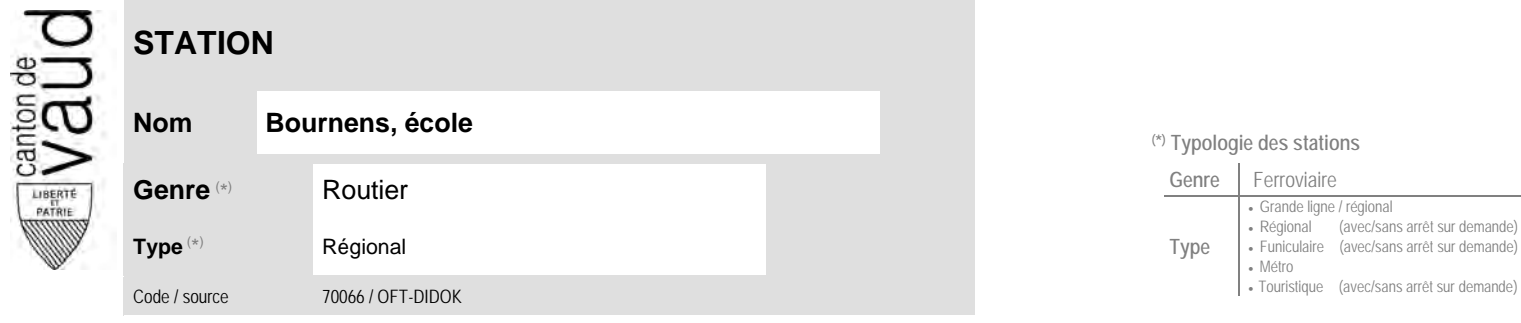

## **Localisation**

**Commune** Bournens N° OFS (commune) 5'472<br>Coordonnées X / Y / alt. 532'950 / 161'760 / 560

(position de l'arrêt commercial)

## **Carte de localisation · photos**

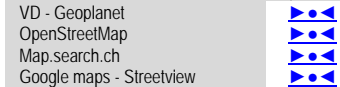

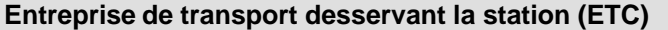

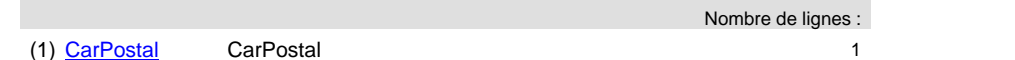

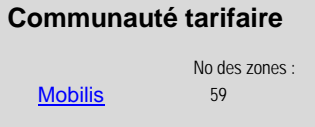

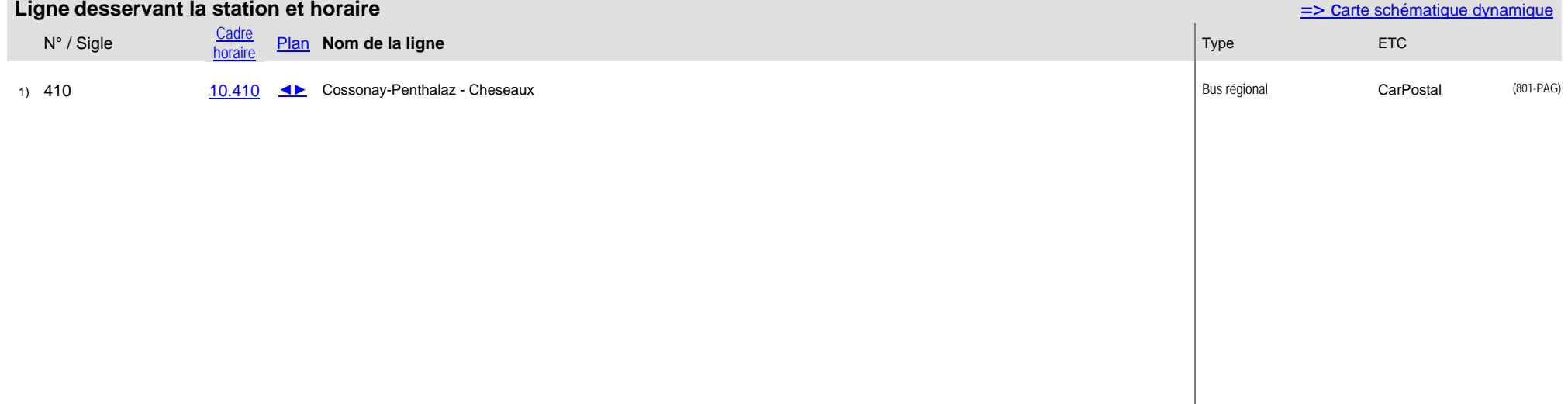

## <sup>(\*)</sup> Typologie des stations

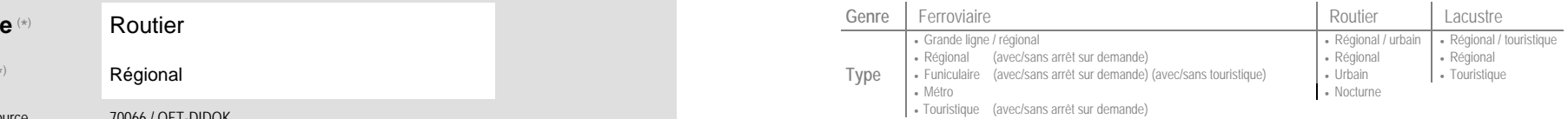